## **OneDMX**

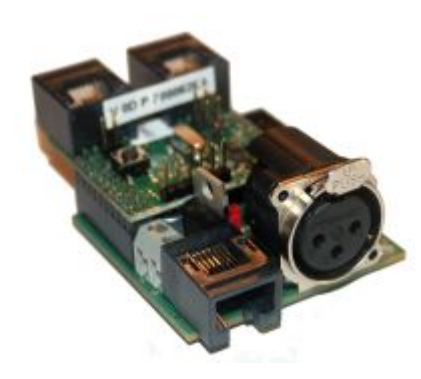

Der OpenDCC **OneDMX Baustein** besteht aus zwei Komponenten: **BiDiBOne** und **OneIF**. Diese beiden Teile können zusammen mit der passenden Firmware "**OneDMX**" als BiDiBus - DMX Interface für DMX512 Devices verwendet werden.

Mit dem Interface-Baustein "**OneDMX**" erhalten Sie über den BiDiBus, Zugang zu Effekt- und Lichtgeräten. Sie haben die Möglichkeit eine professionelle Lichtsteuerung mit realistischen Übergangsverläufe zwischen Tag und Nacht auf Ihrer Modellbahn zu ermöglichen. An das OneDMX Interface können käufliche DMX-Geräte aus der Licht- und Showtechnik angeschlossen werden, aber auch unser spezielle entwickelten 5 Kanal DMXRGB-Dimmer für eine MoBa-Raumlichtsteuerung.

Die Raumlichtsteuerung, Effektsimulation und der klassische Sonnenaufgang mit Dämmerungsphasen für Tag und Nacht, werden mit dem BiDiB-Wizard erstellt. Das Prinzip ist mit dem konfigurieren von Beleuchtungssituationen und mit dem Schalten von Weichen auf der Modellbahnanlage identisch.

Es werden Ihre Wunschabläufe in den Makros abgelegt, die von Ereignissen oder von einer definierten Zeit, von der Modellbahnuhr gestartet werden. Der Zufall kann bei der Lichtsteuerung ebenfalls seinen Platz finden und für Gewitter oder für zahlreiche Wetterphänomene am Modellbahnhimmel sorgen.

**Link zur Webseite:** [OneDMX Webseite](http://www.fichtelbahn.de/oneif_applikation_onedmx.html)

## **Leistungsmerkmale:**

- Versorgung mit Steckernetzteil 12V / 1A
- Anschluß für bis zu 8 lokale Bedientaster
- Baugruppe mit DMX-Interface für eine Raumlichtsteuerung / Beleuchtungstechnik
- Abmessungen: 49mm x 49mm (Grundplatine OnelF)

From: <https://forum.opendcc.de/wiki/>- **BiDiB Wiki**

Permanent link: **<https://forum.opendcc.de/wiki/doku.php?id=onedmx&rev=1416898038>**

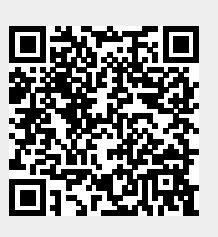

Last update: **2016/07/05 10:47**